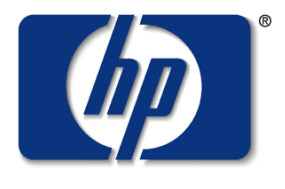

invent

#### Is Your Homestead Secure?

### (Keeping your e3000 safe from hackers until 2006 or beyond)

Mark Bixby TCSD/vCSY March 27, 2003

### Presentation overview

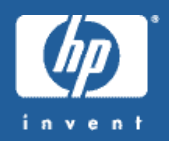

- Getting started with security on MPE
- Auditing
- Authentication
- Authorization
- Networking (general and product-specific)
- :STORE/:RESTORE
- Denial of service
- People & processes
- The future
- Real-life security stories from the audience
- GeneralQ &A

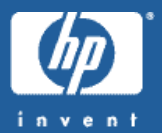

### Getting started with security on MPE

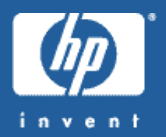

- Accessing Files Programmer's Guide
- New Features of MPE/iX: Using the Hierarchical File System (see also :XEQ POSIXCBT.LSN.SYS)
- Performing System Management Tasks
- Manager's Guide to MPE/iX Security
- User's Guide to MPE/iX Security
- HP Security Monitor/iXManager's Guide
- HP Security Monitor/iXUser's Guide

# System logging

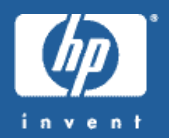

- Enabled via :SYSGEN
- Logging event data written to LOG####.PUB.SYS
- $\bullet$  :SHO WLOG displays current  $\log$  file
- :SWITCHLOG switches to a new log file
- Use LOGTOOL.PUB.SYS or third-party utilities to display key logging eventsperiodically
- Enable as manylogging events as you can!

# System logging events

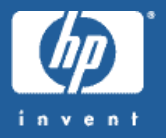

- •100 - System Logging
- •101 - System Up
- •102 - Job Initiation
- •103 - Job Termination
- •104 - Process Termination
- •105 - NM File Close
- •106 - System Shutdown
- •107 - Power Failure
- •111 -I/O Error
- •112 - Physical Mount/Dismount
- •113 - LogicalMount/Dismount
- •114 - Tape Label

## System logging events (cont.)

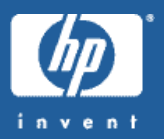

- 115 Console Log
- 116 Program FileEvent
- 120 Native Mode Spooling
- 121 FileQuarantine Event
- 127 Chdir
- 128 Process Adoption
- 129 FileO wner Change
- 130 Architected InterFace
- 131 Additional Processor Launch
- 134 Password Change
- 135 System Logging Configuration
- 136 Restore

## System logging events (cont.)

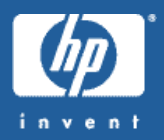

- 137 Printer Access Failure
- 138 ACD Change
- 139 Stream Initiation
- 140 User Logging
- 141 Process Creation
- 142 SecurityConfiguration Change
- 143 Chgroup
- 144 FileOpen
- 145 CI Command Logging
- 146 Maintenance Request
- 148 UPS Monitor Event Logging

## System logging events (cont.)

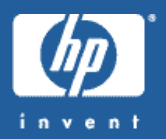

- 150 Diagnostic Information
- 151 High PriorityMachine Check
- 152 Low Priority Machine Check
- 155 Directory Open/Close Logging
- 160 CM File Close

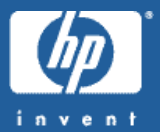

# Auditing

# There'smore than just the console and system logging

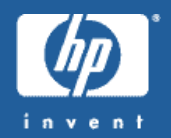

- Many subsystems use separate logging facilities:
	- INETD JINETD \$STDLIST spoolfile
	- Apache -/APACHE/PUB/logs
	- DNS BIND/iX syslog (and possibly the console)
	- Samba -/usr/local/samba/var
	- Sendmail– syslog (and possibly the console)
- Home-grown applications?
- Third-party applications?
- ALL logs need to be checked periodically for anomalies

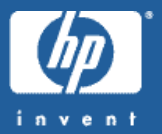

- System logging and console messages don't include the IP address for terminal logons/logoffs
- A system logon UDC could be used to capture the HPREMIPADDR CI variable for successful logons
- But there is currently no way on MPE to capture the  $\mathbb P$ address of a failed VT-M G R logon attempt
- Enable INETD connection logging option (-1) to track all telnet connections
- Use extemal firewall SYN logging?

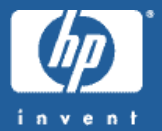

- :RELEASE is a great convenience for relaxing file security, but it opens major security holes
- There are no FOS tools to conveniently scan for :RELEASEd files, but you can do thisfrom the CI:

```
file temp;rec=,,b;disc=2147483647
listfile /,3 >*temp
xeq awk.hpbin.sys "'&
$1 == ""FILE:"" { file=$2 } &
/SECURITY IS OFF/ { print file}'" <*temp
purge *temp;temp
```
• Then :SECURE any items that no longer need to be :RELEASEd

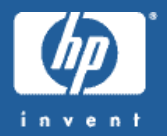

- World-writable files are equally risky
- To search for all world-writable files using the POSIX shell:

**find / -perm –o+w –a ! –type l | xargs ls –ld**

• Then tighten security if appropriate

Who is using special capabilities (I.e. SM,  $OP, P M$ ?

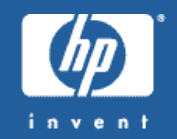

- No FOS tools for conveniently auditing special capabilityusage
- Vesoft's VEAUDIT/3000 product does a good job
- You could scan :LISTACCT, :LISTUSER, :LISTG R O UP output for account, user, and group usage
- $\bullet$  You could scan VERSION.PUB.SYS output for program file usage

# Listing all users with SM, OP, or PM capability

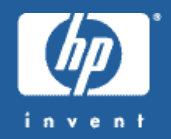

```
file temp;rec=,,b;disc=2147483647
listuser @.@ >*temp
xeq awk.hpbin.sys "'&
/^USER:/ { user=$2 } &
/^CAP:.*(SM|OP|PM)/ { print user}'" <*temp
purge *temp;temp
```
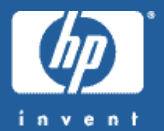

**file temp;rec=,,b;disc=2147483647 listfile @.@.@,6;seleq=[code=prog] >\*temp**

**file temp2;rec=,,b;disc=2147483647 xeq version.pub.sys <\*temp >\*temp2**

```
xeq awk.hpbin.sys "'&
/^VERSION>/ { getline; getline prog } &
/^CAP:.*PM/ { print prog }'" <*temp2
```

```
purge *temp;temp
purge *temp2;temp
```
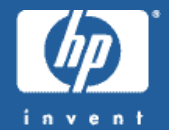

**file temp;rec=,,b;disc=2147483647 listfile @.@.@,6;seleq=[code=nmprg] >\*temp**

**file temp2;rec=,,b;disc=2147483647 xeq version.pub.sys <\*temp >\*temp2**

```
xeq awk.hpbin.sys "'&
/^VERSION>/ { getline; getline prog } &
/^CAPABILITIES:.*PM/ { print prog }'" <*temp2
```
**purge \*temp;temp purge \*temp2;temp**

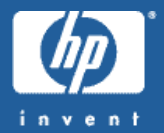

- Non-prived users who can write to CAP=P M groups essentially have priv-mode capabilities
- Make sure group-level security has restricted write and save access to authorized users
- Make sure program files in PM groups are not :RELEASEd or writable by by unauthorized users
- Process:LISTACCT/:LISTGR OUP/:LISTFILE output yourself, or just purchase Vesoft's VEAUDIT/3000

Would you know it if a hacker replaced a system file with a trojan horse?

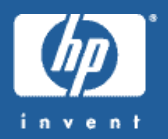

- Monitor system logging forunauthorized file open/close events
	- but what ifa hacker disabled system logging or sanitized thelog files?
- Build a database of file checksums and other attributes for comparison purposes to detect file changes
	- Updatethe database after legitimate file changes
	- Various open source solutions TripWire, Osiris, etc

# Tracking account/user/group object changes

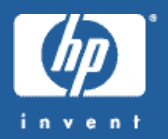

- W ould you be able totellif ahacker assigned SM or P M capability to some obscure user?
- Periodically compare :LISTACCT, :LISTUSER, :LISTGROUP output looking for any differences
- Purchase HP SecurityMonitor/iX and enable com mand logging for:NEW A C CT, NEW USER, :NEW G R O UP, :ALTACCT,:ALTUSER, :ALTGRO UP

# Com <sup>m</sup> and fileSNAPU – taking a snapshot of userattributes

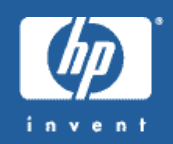

```
file temp;rec=,,b;disc=2147483647
listuser @.@;format=detail >*temp
xeq awk.hpbin.sys "'&
/^USER/ { user=$3 ; next } &
/^(LOGON CNT|\*)/ { next } &
 { sub(/ *$/,"""",$0); &
   printf ""%-17s %s\n"",user,$0 }'" <*temp
purge *temp;temp
```
### SNAPU output

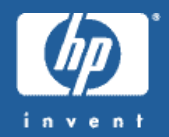

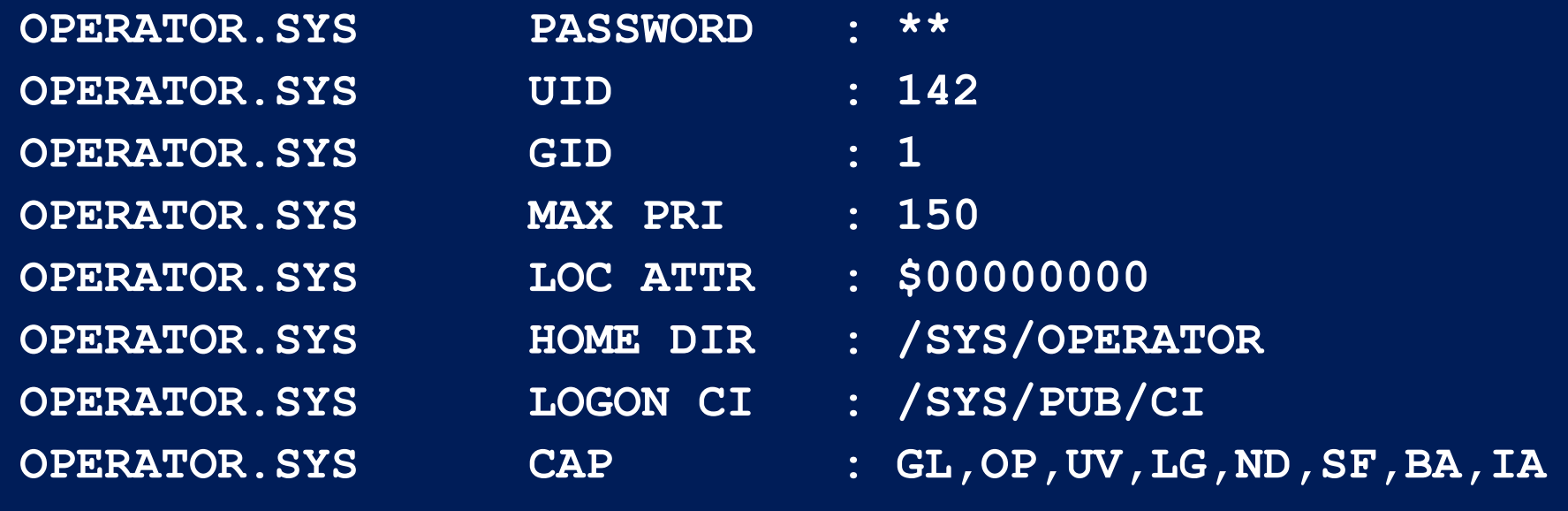

### Compare SNAPU output to detect changes

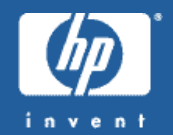

- **:SNAPU >before**
- **:save before**
- …time passes…
- **:SNAPU >after**
- **:save >after**
- **:xeq diff.hpbin.sys 'BEFORE AFTER'**

**2304c2304**

**< OPERATOR.SYS CAP : GL,OP,UV,LG,ND,SF,BA,IA**

**---**

**> OPERATOR.SYS CAP : GL,OP,UV,LG,ND,SF,BA,IA,PM**

System logging event #115 gives incomplete picture of console activity

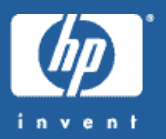

- Only a subset of CI commands are logged by event #115
- Enable additional bgging events to get a better picture of console activity
- If you are really paranoid, purchase HP Security Monitor/iX and enable CI command logging for all commands and all users(mightbe overkill!)

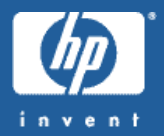

- :NETC ONTROL TRACEO N/TRACEOFF to capture packets, and  $\overline{\mathbf{N}}$  MDUMP to format them
- :NMDUMP is cumbersome and overly verbose, so using external packet sniffing tools might be <sup>a</sup> better choice
- Connection attemptsto unused TCP or UDP ports can indicate hacker scanning activity

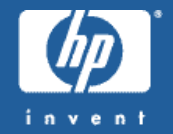

- A single transaction may easily span multiple systems, each with theirown clock of varying accuracy
- Run NTP or other time synchronization software on each system so that event timestamps on one system may be correlated reliably with event timestamps on another system
- NTP for MPE:

http://jazz.external.hp.com/src/hp\_freeware/ntp/

Strange network errors may be a sign of hacker scanning tools

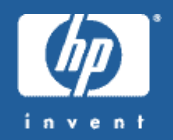

- Some common hacker tools such as Nessus (www.nessus.org) are aware of MPE
- These tools scan for used TCP or UDP ports and then probe for known vulnerabilities
- Unusual console messages typicallyresult, either a few or aflood

### Nessus example console messages

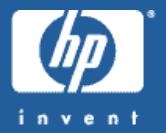

- **14:18/#J89/174/Could not receive data from sockets during Telnet device initialization**
- **14:18/#J89/174/Call to initialize telnet server failed with error -7**
- **\*\* NS/3000 NetIPC ERROR IN VT; Job: 0; PIN: 239; Info: 1**
- **- Error: 42;**
- **\*\* NS/3000 NetIPC ERROR IN VT; Job: 0; PIN: 229; Info: 1**
- **- Error: 42;**
- **\*\* NS/3000 NetIPC ERROR IN VT; Job: 0; PIN: 165; Info: 1**
- **- Error: 42;**
- **14:18/160/CAN'T FOPEN \$STDLIST IN 'STARTLOGON' ON LDEV #14. (js 131)**
- **14:18/160/CAN'T CLEANUP SOCKET ON LDEV #14. (js 89)**
- **14:18/160/CAN'T FOPEN \$STDLIST IN 'STARTLOGON' ON LDEV #13. (js 131)**
- **14:18/160/CAN'T CLEANUP SOCKET ON LDEV #13. (js 89)**

### Nessus example console messages (cont.)

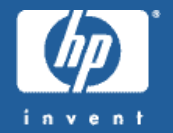

**\*\* NS/3000 INTERNAL ERROR IN NFT; Job: 0; PIN: 128; Info: 3 - NFT protocol err: 1 \*\* NS/3000 INTERNAL ERROR IN NFT; Job: 0; PIN: 161; Info: 3 - NFT protocol err: 1 \*\* NS/3000 INTERNAL ERROR IN NFT; Job: 0; PIN: 199; Info: 3 - NFT protocol err: 1 \*\* NS/3000 INTERNAL ERROR IN VT; Job: 0; PIN: 0 - Error: 12; Error Reported by VT - VT error : 7; UNEXPECTED/BAD RESPONSE FROM VT \*\* NS/3000 INTERNAL ERROR IN VT; Job: 0; PIN: 129; Info: 0 - Error: 12; Error Reported by VT - VT error : 6; VTS MESSAGE HAS INVALID FORMAT \*\* NS/3000 NetIPC ERROR IN VT; Job: 0; PIN: 129; Info: 1 - Error: 42;**

### Nessus example console messages (cont.)

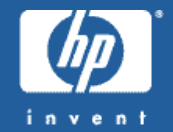

**14:14/#J89/192/FTP INVALID LOGON FOR: "BOGUS" IP=12.34.56.78 14:14/#J89/177/FTP INVALID LOGON FOR: "ROOT" IP=12.34.56.78 14:14/#J89/232/FTP INVALID PASSWORD FOR: "OPERATOR.SYS" IP=12.34.56.7814:14/#J89/232/FTP INVALID LOGON FOR: "SPECTRUM.CU1" IP=12.34.56.78 14:14/#J89/232/FTP INVALID LOGON FOR: "CU1.DBA" IP=12.34.56.78 14:14/#J89/232/FTP INVALID LOGON FOR: "CU1.MANAGER" IP=12.34.56.78 14:14/#J89/232/FTP INVALID LOGON FOR: "CU1.MGR" IP=12.34.56.78 14:14/#J89/232/FTP INVALID LOGON FOR: "CUTEST1.MANAGER" IP=12.34.56.7814:14/#J89/232/FTP INVALID LOGON FOR: "CUTEST1.MGR" IP=12.34.56.78 14:14/#J89/232/FTP INVALID LOGON FOR: "CUTRAIN.MANAGER" IP=12.34.56.7814:14/#J89/232/FTP INVALID LOGON FOR: "CUTRAIN.MGR" IP=12.34.56.78 14:14/#J89/232/FTP INVALID LOGON FOR: "SUPPORT.FIELD" IP=12.34.56.78 14:14/#J89/232/FTP INVALID LOGON FOR: "SUPPORT.MANAGER" IP=12.34.56.7814:14/#J89/232/FTP INVALID LOGON FOR: "SUPPORT.MGR" IP=12.34.56.78 14:14/#J89/232/FTP INVALID LOGON FOR: "SUPPORT.OPERATOR" IP=12.34.56.7814:14/#J89/232/FTP INVALID LOGON FOR: "SYS.MANAGER" IP=12.34.56.78 14:14/#J89/232/FTP INVALID LOGON FOR: "SYS.MGR" IP=12.34.56.78**

### Nessus example console messages (cont.)

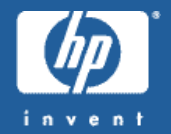

- **14:15/#J3/72/Feb 12 14:15:12 localhost sendmail[19595483]: h1CMFCFP19595483: IDENT:root@some.hacker [12.34.56.78] did not issue MAIL/EXPN/VRFY/ETRN during connection to MTA**
- **14:15/#J3/72/Feb 12 14:15:13 localhost sendmail[27721977]: h1CMFDFP27721977: IDENT:root@some.hacker [12.34.56.78] did not issue MAIL/EXPN/VRFY/ETRN during connection to MSA**
- **14:18/#J3/72/Feb 12 14:18:10 localhost sendmail[346161297]: h1CMIAFP346161297: setsender: |testing: invalid or unparsable, received from IDENT:root@some.hacker [12.34.56.78]**
- **14:18/#J3/72/Feb 12 14:18:10 localhost sendmail[116654205]: h1CMIAFP116654205: IDENT:root@some.hacker [12.34.56.78] did not issue MAIL/EXPN/VRFY/ETRN during connection to MTA**
- **14:18/#J3/72/Feb 12 14:18:10 localhost sendmail[352125066]: h1CMIAFP352125066: /tmp/nessus\_test... Cannot mail directly to files**
- **14:18/#J3/72/Feb 12 14:18:10 localhost sendmail[25297170]: h1CMIAFP25297170: IDENT:root@some.hacker [12.34.56.78] did not issue MAIL/EXPN/VRFY/ETRN during connection to MTA**
- **14:18/#J3/72/Feb 12 14:18:10 localhost sendmail[352125066]: h1CMIAFP352125066: lost input channel from IDENT:root@some.hacker [12.34.56.78] to MTA after rcpt**
- **14:18/#J3/72/Feb 12 14:18:10 localhost sendmail[352125066]: h1CMIAFP352125066: from=root@invent3k.external.hp.com, size=0, class=0, nrcpts=0, proto=SMTP, daemon=MTA, relay=IDENT:root@some.hacker [12.34.56.78]**
- **14:18/#J3/72/Feb 12 14:18:11 localhost sendmail[76153034]: h1CMIAFP76153034: |testing... Cannot mail directly to programs**

Know your enemies (or know what your enemies know)!

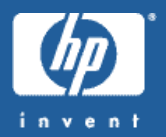

- Download Nessus (www.nessus.org)and other hacker tools yourself
- Perform security scans of your own systems
- Plug any detected holes, but be aware thatfalse positives may be reported
- Scanning during off-peak hours is recommended since these tools can cause certain network services to die on the target machines

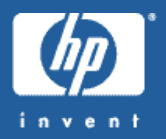

• Report hacking attempts to the appropriate authorities within your organization

- If the hacking originated via the Internet, use traceroute to display the network topology all the way back to the originating IP address to reveal:
	- the originator's organization
	- the originator's Internet Service Provider
- Visitwww radb.net to determine who owns the netblock containing the IP address
- Complain about the hacking to the organization, the ISP, and the netblock owner

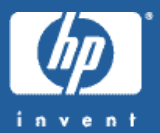

## Authentication

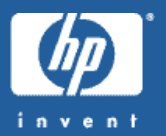

- Software product installation jobs (both HP and non-HP) frequently use blank or constant passwords when creating new accounts, groups, and users
- Rememberto manually impose custom passwords after software installations
- Periodically check for blank passwords
	- Scanning :LISTACCT, :LISTGROUP, :LISTUSER output
	- Running Vesoft's VEAUDIT/3000 product
#### Listing users & accounts without passwords

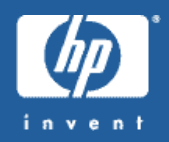

```
comment generate accounts without passwords
file temp;rec=,,b;disc=2147483647
listacct @;pass;format=detail >*temp
file tempa;rec=,,b;disc=2147483647
xeq awk.hpbin.sys "'&
/^ACCOUNT/ { acct=$3 } &
/^PASSWORD/ && NF == 2 { print acct }'" <*temp >*tempa
```

```
comment generate users without passwords
listuser @.@;pass;format=detail >*temp
file tempu;rec=,,b;disc=2147483647
xeq awk.hpbin.sys "'&
/^USER/ { user=$3 } &
/^PASSWORD/ && NF == 2 { print user }'" <*temp >*tempu
```
# Listing users & accounts without passwords (cont.)

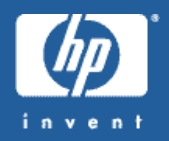

**comment list users & accounts without passwords save tempa save tempu xeq join.hpbin.sys '-t . -j1 2 -o "1.1 1.2" & TEMPU TEMPA'purge tempa purge tempu**

VT/telnet/ftp/dtc authentication sends cleartext passwords over the network

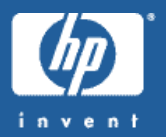

- Any idiot with a packet sniffer can capture these passwords
- Don't use these protocols over an untrusted network (I.e. the Internet)
- Use VPN technologies to transituntrusted networks
- MPE network transport does not directly support any VPN protocols, so you will have to implement them via a firewall/switch/router/etc external to the 3000

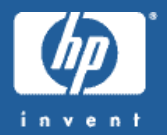

- Passwords are stored in the system directory as cleartextby default
- : STORE ;DIRECTORY copies these cleartext passwords to your backup, so control who has access to your backups
- OP users can do :STORE ;DIRECTORY, so control who has access to OP capability
- Purchase HP SecurityMonitor/iX and enable encrypted passwords
	- one<del>-</del>way encryption is used, so not even SM users can reveal passwords

### Generate random passwords in installation jobs

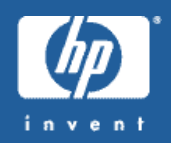

#### A shell script example:

```
PASSWORD=`echo $$ | awk ' {\
  srand($0); 
  for (i=0; i < 8; i++)pass=pass \
         substr("ABCDEFGHIJKLMNOPQRSTUVWXYZ",1+int(26*rand()),1);
 print pass }'`
```
**callci "NEWACCT FOOBAR;PASS=\$PASSWORD"**

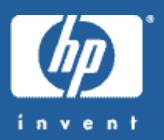

- Nothing in MPE FOS to prevent users from choosing blank orweak passwords
- Purchase HP Security Monitor/iX to impose minimum password lengthrequirements
- Purchase Vesoft's Security/3000 to impose minimum length and other password content requirements

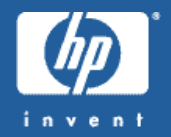

- Old passwords tend to become shared passwords
- No MPE FOS mechanism for expiring old passwords to prevent them from becoming stale and known by too many people
- Purchase HP SecurityMonitor/iX or Vesoft's Security/3000 to enforce regular MPE user and account password changes
- Don't forget to change database and other passwords too!

### Don't use embedded passwords in  $\overline{p}b$ streams

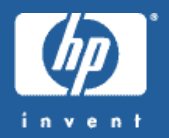

- :JOBSECURITY ;PASSEXEM PT= can be used to permit certain classes of users to omit IJOB passwords in batch pbs
- Third-party utilities (Vesoft, others) can insert !JOB passwords prior to :STREAM ing

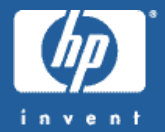

- An unattended keyboard with a logged-on terminal session is a security risk
- The HPTIM E O UT CI variable can time-out unattended sessions sitting ata CIprompt
- Various freeware and third-party utilities can time-out idle M PE sessions
- A password-protected PC screen saver can also prevent unauthorized usage

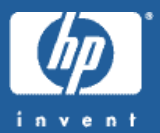

#### Authorization

#### The use & abuse of OP capability

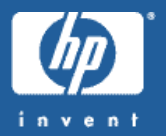

- OP capability grants the ability to:
	- $:\!{\rm STORE}/{\rm i}{\rm R}\,{\rm E}\,{\rm STOR}\,{\rm E}$  any file, including the system directory
	- Perform spoolfile and printer management
	- Perform job/session management
	- Use *;*HIPRIonjobs
- Few users need ALL of these abilities
- Third-party utilities exist as OP alternatives for spoolfile/printer management and job/session management

Use OP on <sup>a</sup> temporary, process-local basis

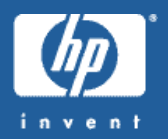

- Use priv-mode AIFs to temporarily give the local process  $OP$  capability so you don't have to give it to the user permanently
- See the MPE/iX AIF:OS Reference Manualfordetails
	- http://docs.hp.com/mpeix/onlinedocs/36374-90013/36374- 90013.html

AIFPR OCGET(2119)/\*obtain existing cap. mask \*/ setmask bit21 for OP capability AIFPR OCPUT(2119)/\*modify process cap. mask \*/ HPCICOM <sup>M</sup> <sup>A</sup> ND("OP com <sup>m</sup> and string") AIFPR O C P U T (2119 ) /\* restore original cap. mask \*/

Some read-only diagnostic tools require potentially destructive user capabilities

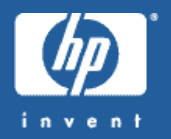

- :NETC ONTROL requires CAP=NM
- :NSC ONTROL requires CAP=NM
- NETTOOL.NET.SYS requires CAP=DI,NA,N M,P <sup>M</sup>
- These capabilities can cause havoc in the wrong hands!

:PURGEUSER and :PURGEACCT don't clean up creators orACDs

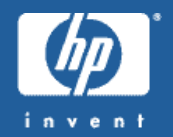

- Results in files owned by users who no longer exist
- ResultsinACDs granting access rights to userswho no longer exist
- If you recreate one of these users, is it appropriate for that user to regain the old access rights?
- Third-party solutions exist for finding missing creators, but nothing forACD problems
	- Scan :LISTFILE ,ACD everytime you purge a user?

#### Anybody can do :LISTFILE @.@.@ to see all MP E-name space files

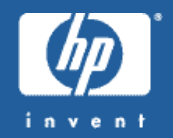

- :LISTFILE exposes account names, group names, and file names even ifyou do not have access rights
- Descriptive names can be valuable information to a hacker
- Limit accessto the CI prompt and the ability to execute CI com mands
- HFS directories can be used in conjunction with POSIX security to prevent unauthorized users from viewing the contents below

Instead of RELEASE, consider the use of ACDs (Access ControlDefinitions)

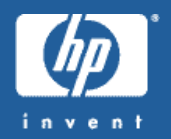

- :RELEASE is easy for getting around conventional file access restrictions, but tends to create huge security holes
- Instead use ACDs to grant different levels of access for different users of a file
- See :HELP ALTSEC for details
- For example:
	- **:ALTSEC FDATA;NEWACD=(R:@.@; W,R:@.ACCT)**
- Note: ACDs are the foundation for POSIX security

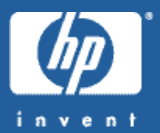

#### Networking

### NullSNMP community name in SNMPSAMP

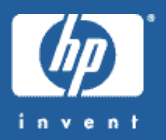

- SN <sup>M</sup> PSAM P.NET.SYS gives a null com munityname as an example to be used in SNM PCONF.NET.SYS
- Hackers know totry nullor common communitynames such as"public"
- If using SNMP, choose a unique community name in SNMPCONF.NET.SYS
- SNMP queries can reveal lots of interesting information!
	- :XEQ SNMP WALK.NET.SYS localhost com munity

# MPE TCP vulnerableto sequence number spoofing

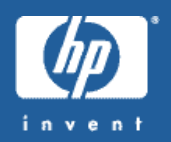

- MPE TCP sequence numbers are predictable and can enable a hacker to impersonate your e3000 in order to exploit trust relationships
- For more info on TCP sequence spoofing, see: http://www.sans.org/rr/threats/intro\_spoofing.php
- Patches are available to randomize MPE initialTCP sequence numbers:
	- 6.5:NSTG DV3 (LD)
	- 7.0:NSTG DV5 (GR)
	- 7.5:NSTG D W 6 (LD)

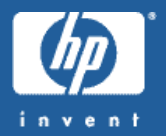

- MPE network transport lacks packet filtering
- Many MPE network services can allow or disallow by IP address, but this can be cumbersome to manage
- Use an external firewall or other network device to block all but explicitly authorized packets, I.e.:
	- port 23 (telnet)
	- port 80 (http)
	- port 1570 (vt)
	- source IP addresses from your intranet

# Filter outbound ICMP timestamp & netmask replies

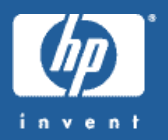

- MPE responds to  $IC$  MP timestamp & netmask requests
- A hacker who knows your local time could schedule attacks during the graveyard shift
- A hacker who knows your netmask is learning about your network topology
- Use an external firewall or other network device to filter these outbound ICMP replies from your e3000

### Apache – allow or deny via  $\mathbb P$  address or hostname

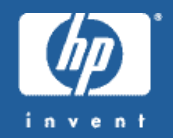

- Module mod \_ access
	- http://httpd.apache.org/docs/mod/mod\_access.html
- **order allow,deny allow from 12.34.56.\***

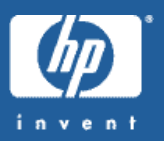

- Module mod\_auth
	- http://httpd.apache.org/docs/mod/mod\_auth.html
- Web browser prompts for user & password which is authenticated against a simple Apache text file created by the htpasswd utility

**AuthType Basic AuthName "Restricted Directory" AuthUserFile /path/to/htpasswd/file Require valid-user**

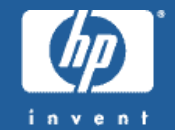

- The /APACHE/PUB/logs/access\_log file can indicate suspicious Microsoft IIS virus activity (Nimda, etc):
- **12.34.56.78 - - [20/Feb/2003:16:06:41 -0800] "GET /scripts/root.exe?/c+dir HTTP/1.0" 404 291 12.34.56.78 - - [20/Feb/2003:16:06:41 -0800] "GET /MSADC/root.exe?/c+dir HTTP/1.0" 404 289 12.34.56.78 - - [20/Feb/2003:16:06:42 -0800] "GET /c/winnt/system32/cmd.exe?/c+dir HTTP/1.0" 404 299**
- **12.34.56.78 - - [20/Feb/2003:16:06:42 -0800] "GET /d/winnt/system32/cmd.exe?/c+dir HTTP/1.0" 404 299**

WebWise – use HTTPS/SSL protocolfor serving web pages

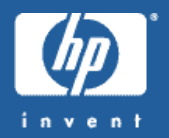

- https:// URLs use the Secure Sockets Layer(SSL) protocol to encrypt the data stream between the web browser and the web server
- If hackers should manage to network sniff this data stream, sensitive data will be protected
- If you are using unencrypted FTP to allow file downloads, consider switching to Web Wise and encrypted https://
- http://www.modssl.org/docs/

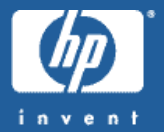

- X.509 certificates aren't just for web servers!
- Require web browsers to submit valid X.509 certificates to be validated by the web server
	- http://www.modssl.org/docs/2.8/ssl\_howto.html#ToC6
- Isthe client certificate signed by the expected Certificate Authority?
- Does the client certificate contain the expected attributes?

WebWise-OpenSSL security functionality in FOS as part ofthe web server

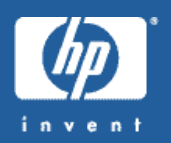

- OpenSSL command line utility
	- file encryption/decryption
	- X.509 certificate management
	- S/MIME encrypted e-mailmessage generation
	- API libraries NOT included (but you can buildthem from source code from www.openssl.org)
- Only the X.509 functionality is supported, but the rest all works  $\mathbb{O}$
- 7.0: patch WB W G D T 7 A
- 7.5: included in mainline

#### FTP -log authentication attempts

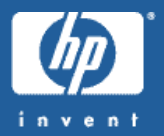

- Recent versions of the MPE FTP server log the originating IP address for both successful and failed authentication attempts:
	- M PE 6.5: FTPGD01 orlater
	- M PE 7.0: FTPGD49 orlater
	- M P E 7.5: already in FO S
- See FTPD OC.ARPA.SYS for details

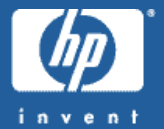

**11:04/#J5/138/FTP INVALID PASSWORD FOR: "HACKER,MANAGER.SYS" IP=12.34.56.78**

**11:04/#J5/138/FTP OPEN FOR: "SYSADMIN,MANAGER.SYS,PUB" IP=12.34.56.78 11:04/#J5/138/FTP CLOSE IP=12.34.56.78**

**11:07/#J5/147/FTP INVALID LOGON FOR: "BOGUS.ACCOUNT" IP=12.34.56.78**

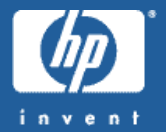

- FTPSRVR doesn't explicitly bg file transfer attempts
- But system logging file open & close events could be scanned to derive FTP usage

FTP - protocol logging would be helpfulto detect certain hacking attempts

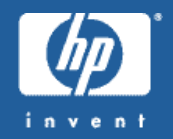

- UnfortunatelyFTPSRVR does not support protocol logging
- If access to FTPSRVR is controlled by an extemal firewall, proxy, or other network device, consider enabling FTP logging on the external device

#### FTP - restrict server usage to specific users

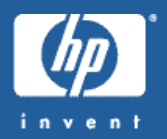

- $MPE$  FTPSRVR is all or nothing  $-$  it cannot restrict access to certain users
- But Vesoft's Security/3000 product can

# FTP -be aware of FTPSRVR's"site stream" command

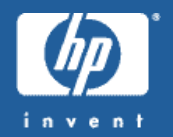

- Allows remote users to stream batch jobs
- Users with CAP=BA, SF could upload new batch jobs to /tmp or otherwritable directories and then stream those jobs
- Defeats the use of "OPTION LOGON, NOBREAK" if such UDCs do not also restrict batch jobs
- A future version of FTPSRVR will likely add a new parameterto SETPARM S.ARPA.SYS toglobally enable ordisable "site stream"

#### FTP -don't enable anonymous FTP access

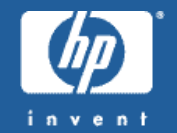

- Too many hacker tools scan for anonymous FTP access
- :PUR GEUSER USER.FTPG UEST to make sure anonymous FTP is disabled (the default)
- Console messages for failed USER.FTPGUEST logons mightindicate hacker scanning activity:

**15:59/#J5/123/FTP INVALID LOGON FOR: "USER.FTPGUEST,PUB" IP=12.34.56.78**

# INETD – Enable connection logging option  $(-1)$

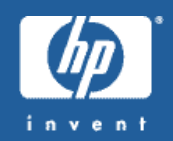

- The default mode is no logging
- Edit JINETD.NET.SYS and specify INFO='-l' to enable hostname and IP address information to be logged to JINETD \$STDLIST for each INETD service connection attempt
- Note that DNS problems can substantially slow connection establishment

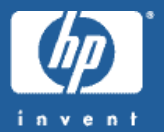

**Received call for: ftp tcp ftp/tcp: Connection from unknown (12.34.56.78) at Thu Feb 20 11:48:41 2003**

**Received call for: telnet tcp telnet/tcp: Connection from some.host.name (87.65.43.21) at Thu Feb 20 15:58:24 2003**

**Received call for: ftp tcp ftp/tcp: Connection from some.host.name (87.65.43.21) at Thu Feb 20 15:59:11 2003**
#### INETD - disable unused services

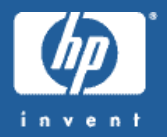

- $\bullet$  The  $MCNFSMP.$  NET. SYS template for the  $METD$ config file INETDCNF.NET.SYS has many services enabled by default
- You should only enable those services that you are explicitlyusing
- Services like echo, daytime, time, discard, and chargen are not required by M P E
- Some of those services can be used in denial-ofservice attacks

 $\mathtt{INETD}$  – allow or deny via by  $\mathtt{I\!P}$  address or hostname

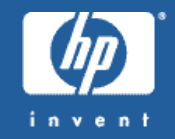

- Use /usr/adm/inetd.secto allow or deny access to INETD services by IP address or hostname
- Create/SYS/NET/INETDSEC from the INSECS MP sample file
- Make sure /usr/adm/inetd.sec is a symboliclink pointing toINETDSEC
	- ln –s/SYS/NET/INETDSEC /usr/adm/inetd.sec
- Controls all services listed in /etc/inetd.conf (aka /SYS/NET/INETDCNF)

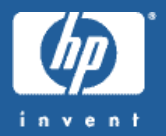

- Samba/iX 2.0.7 and earlier only supported plaintext passwords
- Samba/iX 2.2.7a adds support for encrypted passwords
- Samba encrypted passwords are independent of MPE user & account passwords
	- stored in /usr/local/samba /private/smbpasswd
	- maintained with /usr/local/samba/bin/smbpasswd utility
- For more information: http://de.samba.org/samba/ftp/docs/htmldocs/ENCRYP TION.html

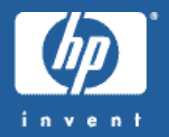

- Many hacking scanners attempt Samba guest access
- Modify/usr/local/samba/lib/smb.confwith "guest ok = no"

## Samba – allow or deny viaIP address or hostname

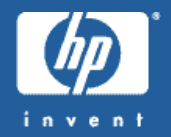

- In/usr/local/samba/lib/smb.conf:
- **hosts allow = 12.34.56.78**
- **hosts deny = badhost.somewhere.com**
- $\bullet$  If a deny list conflicts with an allow list, the allow list takes precedence

Samba – check logs for suspicious activity

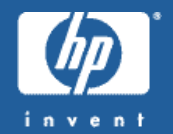

- Look for individual client log files in /usr/local/samba/var/log.\*
- $\bullet$  debug level = 2 needed to see failed authentication attempts (but also gives successful file open/close info)
- • **log file = /usr/local/samba/var/log.%I** tolog by client IP address instead of worthless client NetBIOS name

## Sendmail–access database

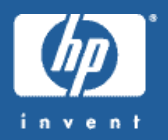

- •Accept or rejectincoming e-mail
- **1. :HELLO SERVER.SENDMAIL**
- **2.:XEQ SH.HPBIN.SYS -L**
- **3. shell/iX> /bin/cat - >/etc/mail/access makemoneyfast@aol.com REJECT imaspammer.com REJECT :EOD**
- **4. shell/iX> makemap hash /etc/mail/access </etc/mail/access**
- •For further information, see: /SEND MAIL/CURRENT/cf/READM E

# Sendmail –check syslog for suspicious activity

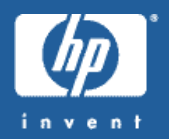

- Unauthorized relay attempts from spammers:
- **Oct 16 11:44:14 localhost sendmail[190251173]: f9GIi9M6190251173: ruleset=check\_rcpt, arg1=<user@somewhere.com>, relay=spam.host.com [12.34.56.78], reject=550 5.7.1 <user@somewhere.com>... Relaying denied**
- Hacker probes:
- **Feb 20 16:26:10 localhost sendmail[1114264]: h1L0Q8ER1114264: hacker.host [12.34.56.78] did not issue MAIL/EXPN/VRFY/ETRN during connection to MTA**

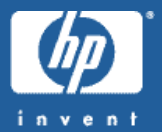

### :STORE/:RESTORE

Untrusted OP users <sup>+</sup> :STORE-to-disk ;DIRECTORY is a bad combination

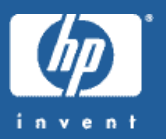

- OP users can :STORE ;DIRECTORY to obtain cleartext passwords
- Now that :STORE-to-disk is in FOS, physical access to tape media is no longer required
- Only give OP capability to those users who absolutely positively need it
- Purchase HP SecurityMonitor/iX and enable encrypted passwords

:RESTORE ;CREATE results in blank passwords

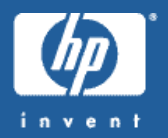

- If accounts, groups , or users get created by :RESTORE, they will have BLANK passwords
- Upon:  $RESTORE$  completion, remember to manually assign passwords to any newly created objects
- Periodically scan :LISTACCT/:LISTGRO UP/:LISTUSER output for blank passwords

OP users can read or write any file using :STORE/:RESTORE

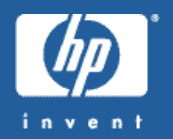

- Read the contents of any file
- Write arbitrary contents back to any file
- Think twice before giving OP capability to users!

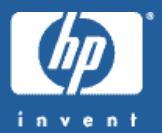

## Denial of Service

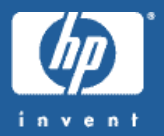

- Attackers can exhaust processor, memory, and disk resources by making hundreds (or thousands) of concurrent connections to network services
- Make sure each network service is configured with sane connection l<del>i</del>mits
	- :NMM G R global TCP and UDP parameters
	- :NSCO NTR OL SERVER=name,min,max
	- Apache MaxClients directive
	- Samba "max smbd processes" parameter
- $\bullet$  Unfortunately no connection limits within  $\texttt{NETD}$

## Use Threshold Manager to define other limits

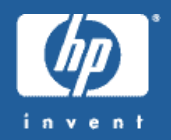

- Included in FOS for global management of resource utilization
- Only limits job & session logons, not process creations
- See Performing System Management Tasks manualfor details

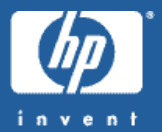

#### People & Processes

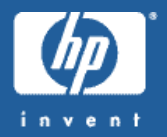

- How can you be sure the user is who they say they are?
- What if you don't recognize their face or voice?
- Is a telephone request sufficient by itself?
- Is an e-mail request sufficient by itself?
- Should a handwritten signature be required?
- NEVER reveal an existing password always change it to something new

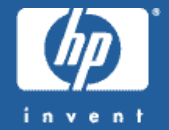

- Social Security Numbers are too widely used fortoo many purposes to be truly secure
- Do internal corporate applications "leak" employee ID numbers to other unauthorized employees?

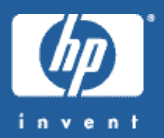

- Revoke or change passwords as soon as possible after the last day of employment
- But short of using mental telepathy, how do you know which passwords an employee knows?
- You may never know the full password list if informal password sharing is occurring
- Do you change EVERY password if you terminate the system manager?

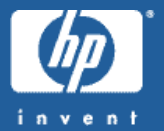

- A hacker phones a user and says "Hi, Im from IT Support and Ineed to verifyyour password"
- Educate your users about what to expect and not expect from IT support staff
- Users should neverreveal passwords to ANYBO DY else!

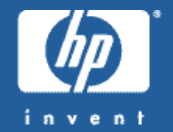

- When multiple people share the same login account, reliable auditing becomes impossible
- Products like Vesoft's Security/3000 can help facilitate login sharing, but M P E system logging will not be aware of those extra levels of authentication

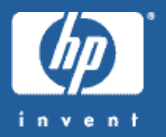

- Implement procedures to prevent sensitive information being exposed in hardcopy trash
- Use caution when recycling is the recycling facility secure?
- Ifindoubt, shred!

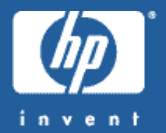

- System backups contain passwords and other sensitive information
- Who has physical access to on-site media?
- W ho can request media from off-site archives?
- When used media cycles back into the scratch pool, do you zero-out the old data before making the media available forreuse?

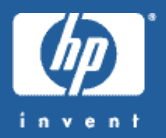

- <sup>E</sup> mployees with MPE OS & localapplication skills may leave to seek a different career path
- Will the employees who are left have sufficient skills to ensure good MPE & application security?
- Make sure critical knowledge is written down somewhere

#### Keep current on software versions

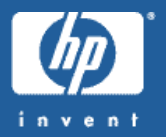

- Perform periodic OS & application software updating/patching to get fixes for security problems
- M U C H Internet grief could be prevented if everybody was up-to-date on key software
- For MPE patches, the unsupported freeware patchman utility can help
	- http://www.bixby.org/ftp/pub/mpe/patchman-2.2.sh

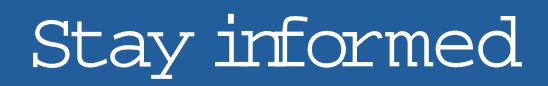

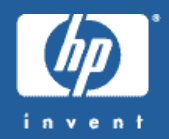

- Subscribe to vendor security alert mailing lists
- Subscribe to Internet security alert mailing lists such as CERT, CIAC, BUGTRAQ, etc
- Subscribe to open source application "announce" lists
- Subscribe to open source application developer lists
- Subscribe to HP3000-L/comp.sys.hp.mpe
- W hat you don't know CAN hurt you!

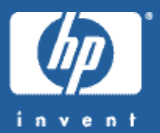

## The future

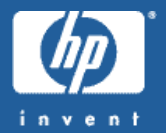

- HP software support continues through 2006
- HP software delivery continues through 2006
- HP patches continue through 2006
- In short, nothing has changed from a customer support perspective

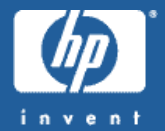

- MPE 6.0 and earlier already not supported by HP
- M PE 6.5 end of HP support date 12/31/04
- M PE 7.0 end of HP support date 12/31/06
- M PE 7.5 end of HP support date 12/31/06
- No HP patches for security or other problems after these dates!

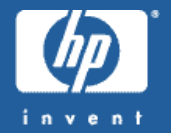

- Vastly fewer customers using <sup>M</sup> PE means some undiscovered native security problems may stay hidden
	- good news:fewer MPE-specific securityproblems will emerge
	- bad news: if problems do emerge, HP won't be willing to fixthem
- Third-party support providers may be willing and able to provide fixes for some new bugs

MPE security beyond 2006 – open source bugs

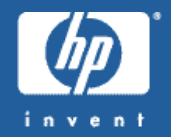

- Internet hackers will continue to find bugs in the open source products which are bundled into MPE - Apache, BIND, Samba, Sendmail
- Most of these bugs tend to be of the buffer overflow / code execution variety,which atmost willcause a process abort on <sup>M</sup> PE without executing any hacker code
- HP will no longer be providing updated open source binaries for MPE
- If these products are critical for your homesteading environment, you should invest in learning some Unix to MPE porting skills so you can updatethe products yourself (it's not that difficult!)

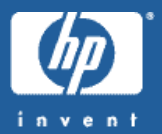

## Real-life security stories from the audience

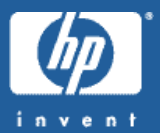

### GeneralQ&A

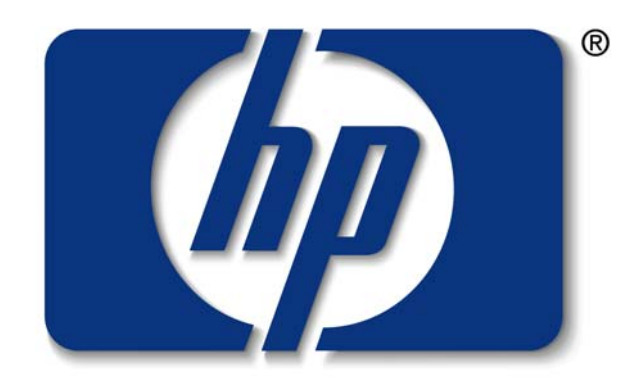

## invent